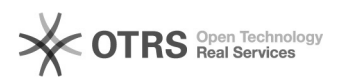

## Fehlermeldung: "Warning: date(): It is not safe to rely on the system's timezone settings".

02.05.2024 15:44:30

**FAQ-Artikel-Ausdruck**

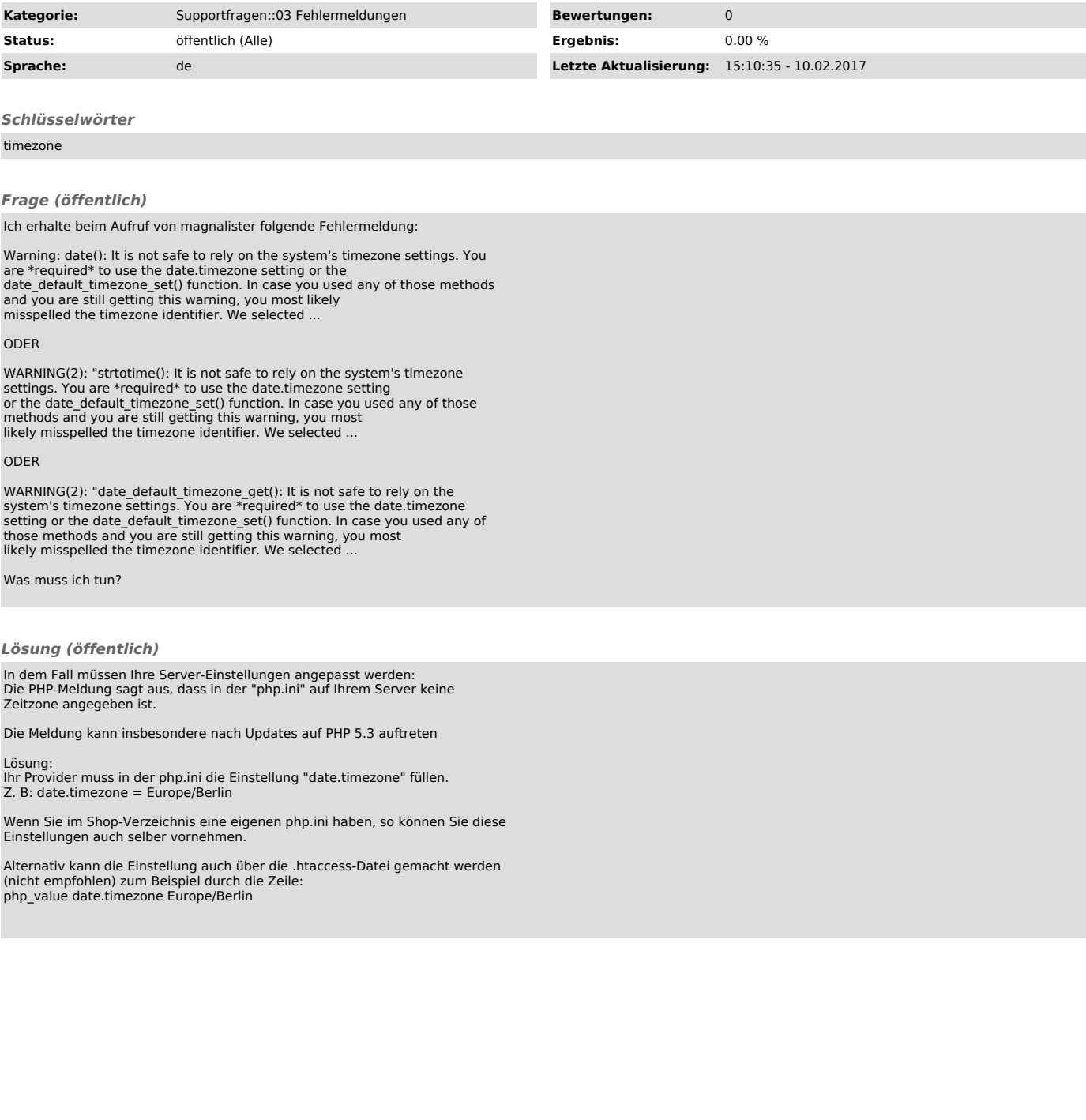